## **DAFTAR ISI**

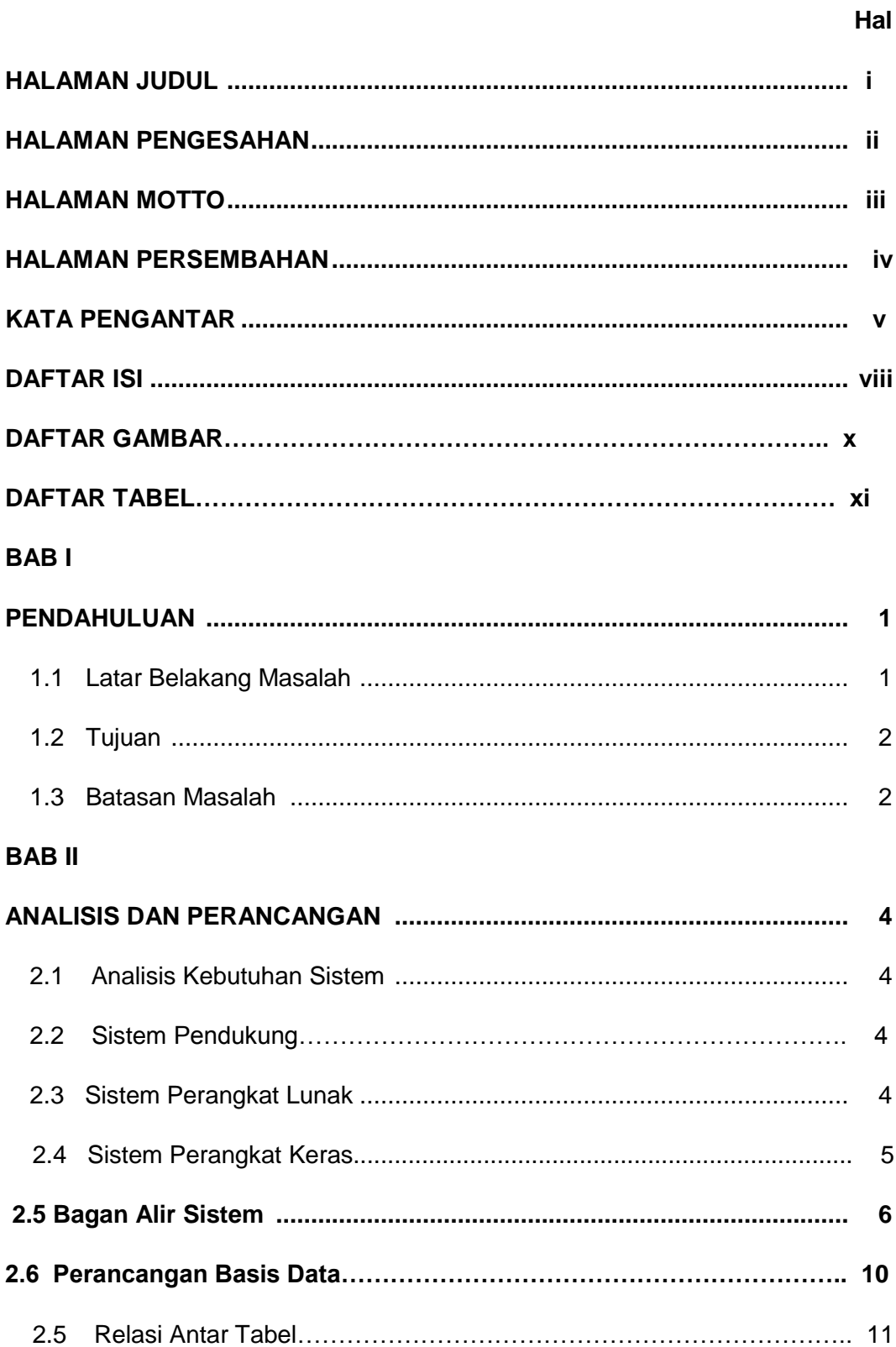

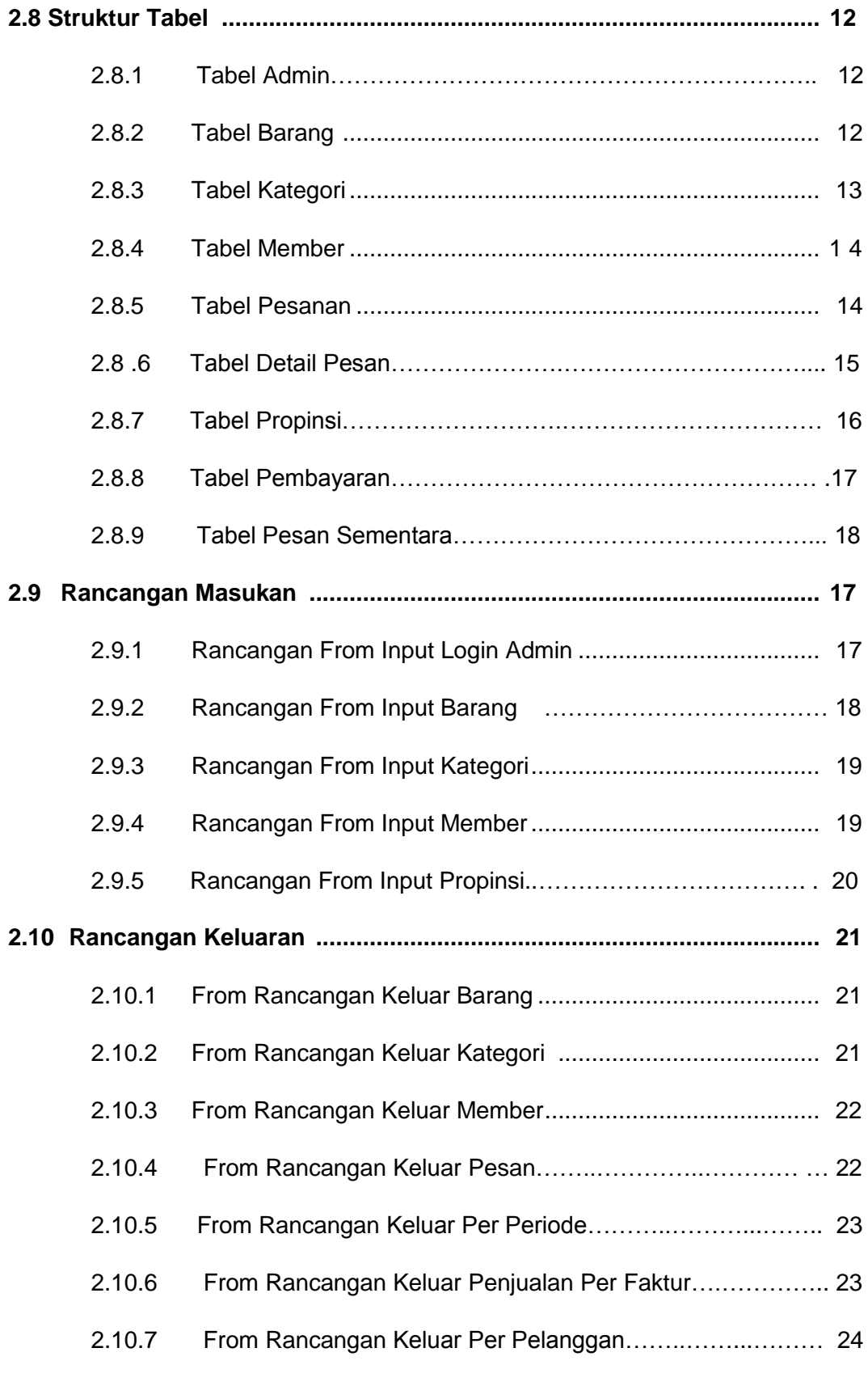

## **BAB III**

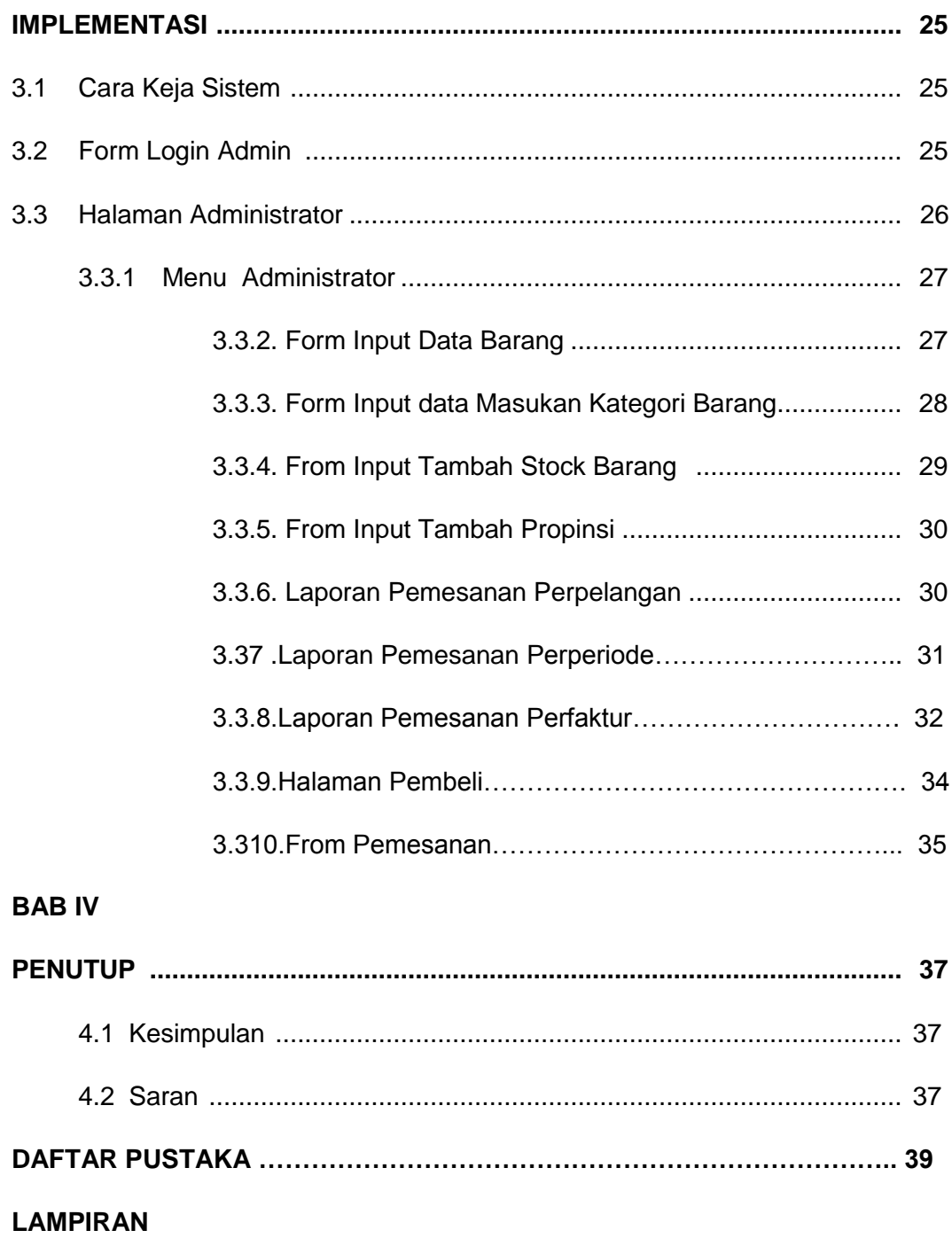

## **DAFTAR GAMBAR**

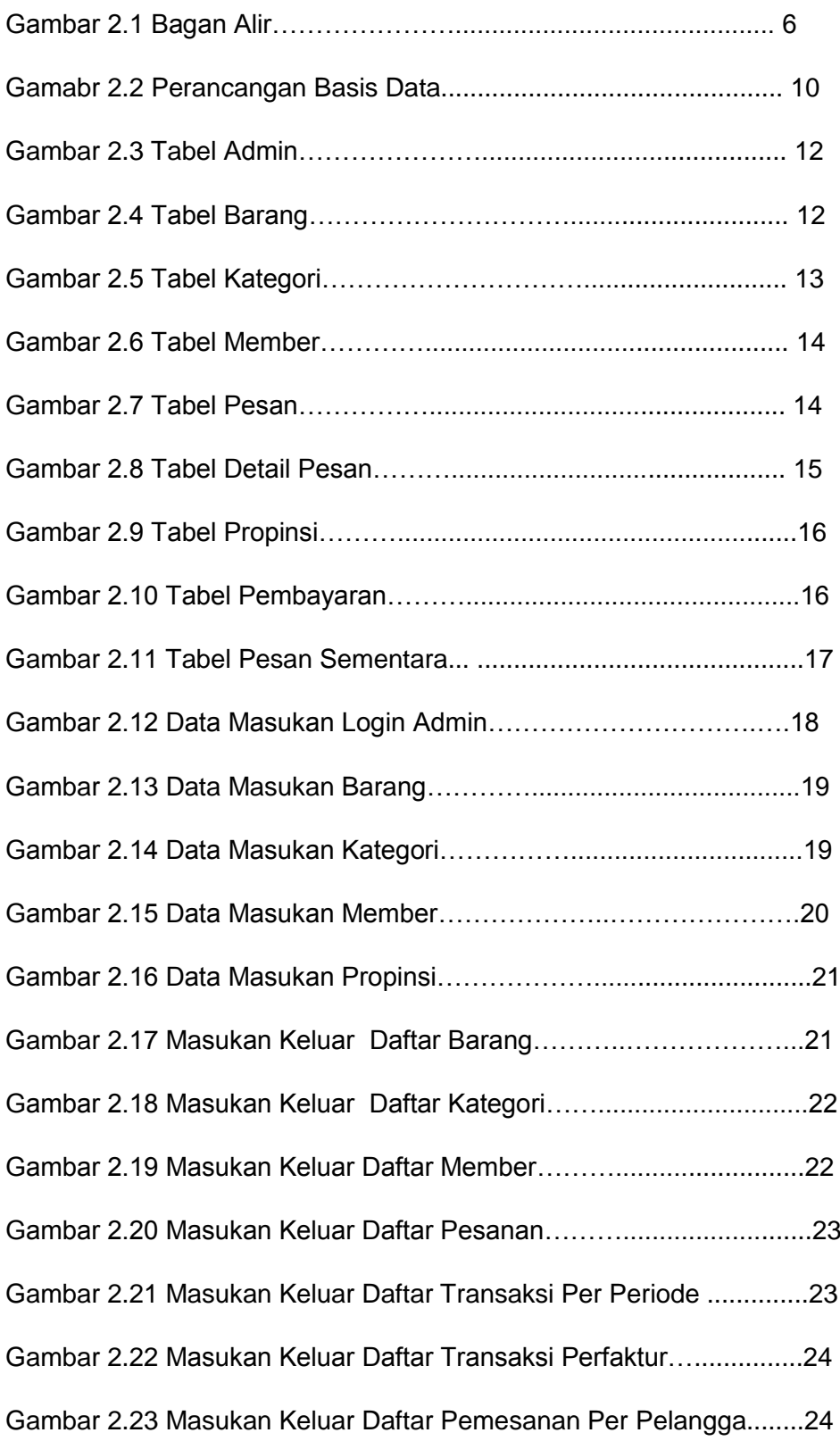

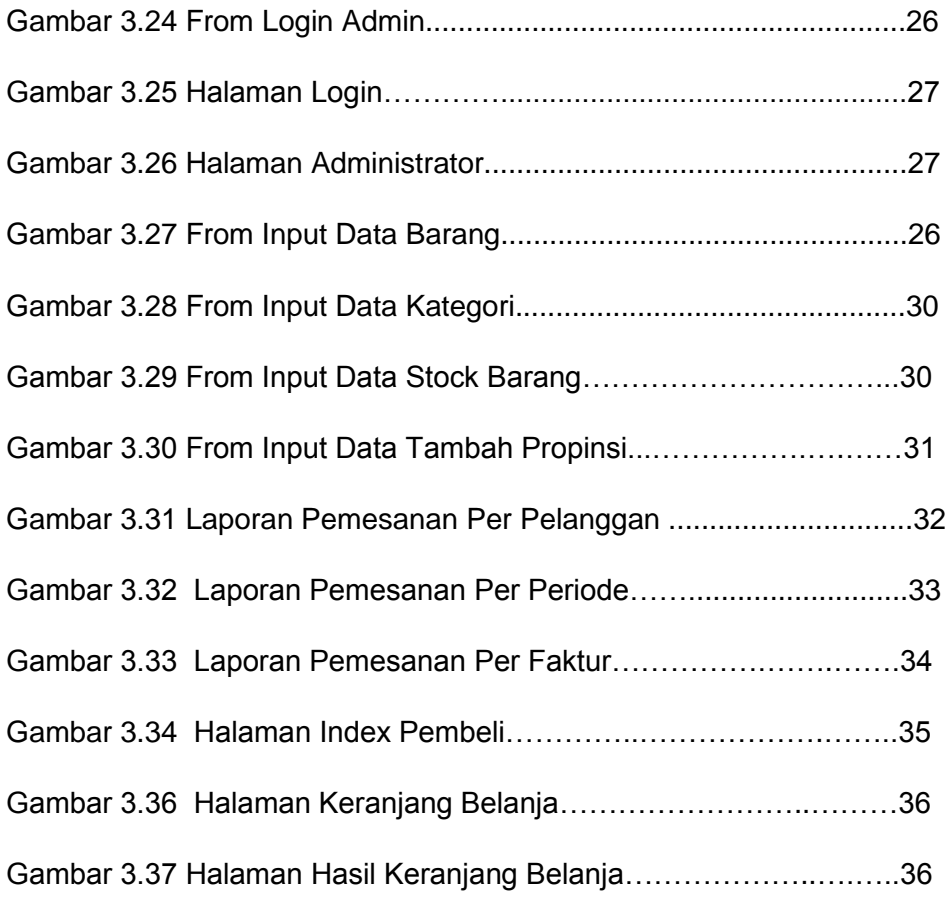

## **DAFTAR TABEL**

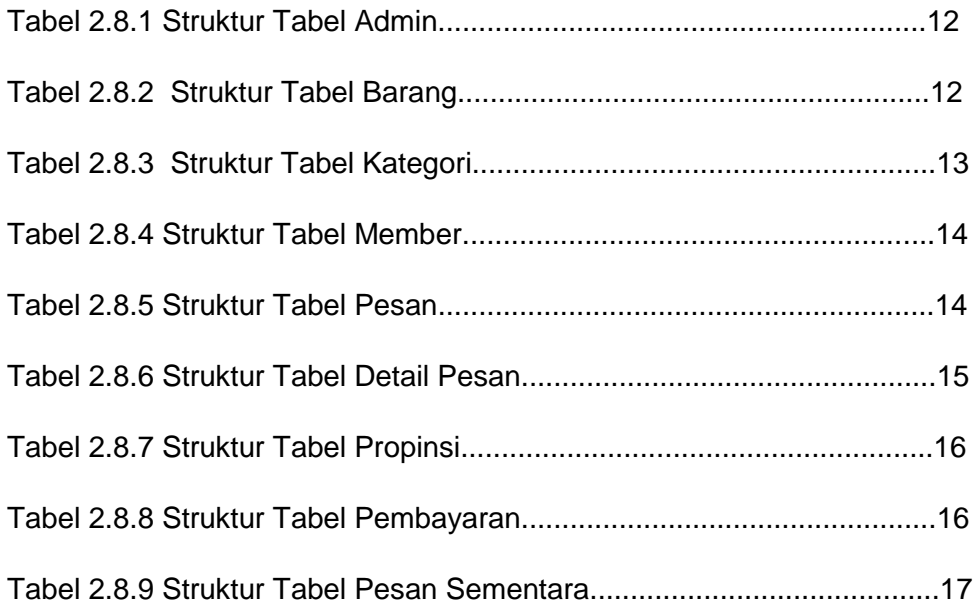